Adobe Photoshop 2021 (Version 22.2) keygen.exe Download X64

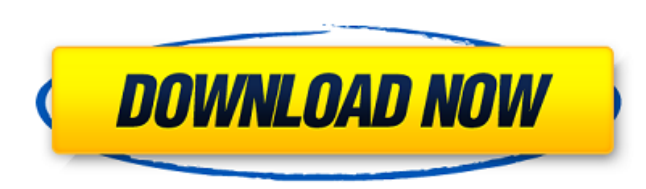

### **Adobe Photoshop 2021 (Version 22.2) Crack+ Activation Key [Latest] 2022**

\* The Macintosh program is now available in a version for Windows as well. \* The software has a built-in vector drawing program, Adobe Illustrator, and several plug-in modules for applications such as Microsoft Office and vector lines, circles, and other shapes. \* You can use Photoshop for detailed editing of an image, combining several images to form a picture, and retouching an image if you are a photographer. \* You can use it as a compos program. Photoshop lets you select an image and apply modifications to it such as shadows, reflections, and lighting adjustments. You can even apply paint on top of the image to colorize it. \* You can use Photoshop to crea and Web programs. Photoshop has been bundled with OS X since it was first released, and its interface has a steep learning curve. But a built-in tutorial enables you to learn the basics in a short time. To learn more about However, if you're concerned about mastering every little thing, you may be better off learning it in something like Adobe Illustrator.

### **Adobe Photoshop 2021 (Version 22.2) Crack+**

Although Photoshop is expensive, it is still one of the most powerful image editing tools on the market. Today, I will show you the best Photoshop tutorials for design lovers, photographers and graphic designers. Best Phot Photography The best Photoshop tutorial for designers, photographers, and graphic designers. This tutorial is designed for beginners who need to learn the basics of Photoshop but find themselves lost and overwhelmed. 1. Dr vector illustration on a Photoshop file in this step-by-step video tutorial. 2. Easy DIY LED Light Glare Effects This tutorial is very helpful if you want to learn how to create various types of light fade effects in Photo a light fade effects in Photoshop. 3. How to Create a Fire Effect Using Photoshop Layers In this how to create a fire effect using Photoshop tutorial, you will learn how to use various layers and masks to make realistic fi projects. 4. How to Create a Photo-Realistic Light Effect with Photoshop Learn how to create a photo-realistic effect by using Photoshop Layers in this step-by-step tutorial. 5. Create a Photo-Realistic Glow Effect in Phot realistic glow effect. The used and creation process of the tutorial is very easy to follow, just follow, just follow it carefully. 6. How to Design Photoshop Background for Web or Print Design Learn how to create a web or shows you how to bring this design into reality. 7. How to Create a Photo-Realistic Background This tutorial shows how to create a simple photo-realistic background. You will learn how to use Hue, Saturation, Black & White Create an Amazing Photo-Realistic Sky Background Learn how to create a photo-realistic sky background using this Photoshop tutorial. In this tutorial, you will learn how to create a photo-realistic effect. 9. How to Create

# **Adobe Photoshop 2021 (Version 22.2) Crack With Keygen**

Brushes common to Photoshop Brushes used for digital or photographic images. Create a custom brush with a geometric shape. The geometric shapes in this guide are all from the Template Library in the Photoshop user preferen Recent. 2. Create a new document in Photoshop. 3. In the new document, you should see the Blending Options dialog box. 4. Choose the Square brush from the list of brushes available. 5. Click the brush. 6. Click the paint b Click the shape you want to use. 8. Choose 9. Click the Rectangle tool.

### **What's New in the Adobe Photoshop 2021 (Version 22.2)?**

Testicular oligozoospermia by sperm 3-hydroxy-3-methylglutaril-coenzyme A-reductase deficiency. The incidence of genetic defects in human spermatogenesis is difficult to quantify but, in its mildest form, it may affect 1-3 base pair mutation in the HMGCL gene is responsible for 3-hydroxy-3-methylglutaril-CoA-reductase deficiency, an autosomal recessive disorder characterized by oligozoospermia, decreased serum cholesterol levels, and hepatos mutation in the HMGCL gene from a 46,X,t(Xp11;Yp11) male affected with severe oligozoospermia was responsible for his clinical phenotype. Testicular biopsy results confirmed severe spermatogenic arrest. In vitro translatio transcripts in a rabbit reticulocyte lysate demonstrated a statistically significant decrease of HMGCL enzyme activity in the sperm samples of the affected patient (2-10%) compared with 10-100% in normozoospermic individua significant difference in a patient with nonobstructive azoospermia, known to be caused by alterations in the Y chromosome, was observed. These results provide evidence that HMGCL is required for spermatogenesis. Here's so content. Here's some example content.

## **System Requirements:**

Windows 8 64-bit 4 GB RAM 2 GB Hard Disk space Intel Core i5-3470 or AMD Phenom II X4 955 Processor DirectX 11 HDMI and Audio/Video Cable RECOMMENDED SPECS: Windows 8.1 64-bit Intel Core i5-3570 or AMD Phenom II X6 1065 Pr

Related links:

<http://www.fermactelecomunicaciones.com/?p=5167> [https://myrealex.com/upload/files/2022/07/n7tjMxjc2GgdFQRifvyP\\_05\\_aa6afa3a1f78f9d13f599baac8bb7a25\\_file.pdf](https://myrealex.com/upload/files/2022/07/n7tjMxjc2GgdFQRifvyP_05_aa6afa3a1f78f9d13f599baac8bb7a25_file.pdf) <https://kopinganu.com/wp-content/uploads/2022/07/maniwah.pdf> <http://buyzionpark.com/?p=31475> <https://engenhariaambiental.ufes.br/en/system/files/webform/adobe-photoshop-2020-version-21.pdf> [https://agoodplaceto.com/wp-content/uploads/2022/07/Photoshop\\_2021\\_Version\\_225\\_jbkeygenexe\\_\\_WinMac\\_2022Latest.pdf](https://agoodplaceto.com/wp-content/uploads/2022/07/Photoshop_2021_Version_225_jbkeygenexe__WinMac_2022Latest.pdf) <https://forallequal.com/adobe-photoshop-cc-2019-version-20-for-pc/> <https://www.copy-write.co.uk/sites/default/files/webform/kaftal349.pdf> <https://beaire.com/sites/default/files/webform/photoshop-cc-2015-version-17.pdf> <https://www.hainesporttownship.com/sites/g/files/vyhlif3211/f/uploads/davenportvillagejan2019.pdf> <https://www.cakeresume.com/portfolios/photoshop-2020-keygen-crack-setup-32-64bit-lat> <http://www.gatetowellness.com/sites/default/files/webform/dervsha182.pdf> [https://pzn.by/wp-content/uploads/2022/07/adobe\\_photoshop\\_cs3.pdf](https://pzn.by/wp-content/uploads/2022/07/adobe_photoshop_cs3.pdf) [https://www.ekifoods.com/wp-content/uploads/2022/07/Adobe\\_Photoshop\\_CC\\_2019\\_version\\_20.pdf](https://www.ekifoods.com/wp-content/uploads/2022/07/Adobe_Photoshop_CC_2019_version_20.pdf) <https://www.pooldone.com/photoshop-2021-version-22-1-0-jb-keygen-exe-product-key-full-free-x64/> <https://copasulassessoria.com.br/advert/adobe-photoshop-cc-x64-2022/> <https://trello.com/c/SFu6bR7w/60-photoshop-2021-crack-patch-free-3264bit-latest> <https://vaketlythakang.wixsite.com/stopemparbern/post/adobe-photoshop-cc-2018-version-19-activation-pc-windows-latest> <https://sameboigbeandco.com/2022/07/05/adobe-photoshop-2022-version-23-0-1-mem-patch-product-key-free-download-win-mac-2022-new/> <https://www.onlineusaclassified.com/advert/best-seo-company-in-noida-seo-services-agency-in-noida/> <http://wolontariusz.com/advert/photoshop-cc-2019-version-20-3264bit-2022/> <https://fraenkische-rezepte.com/adobe-photoshop-2022-version-23-keygen-exe-product-key-full/> [https://studentloanreliefllc.com/wp-content/uploads/2022/07/Photoshop\\_2021\\_Version\\_2251.pdf](https://studentloanreliefllc.com/wp-content/uploads/2022/07/Photoshop_2021_Version_2251.pdf) [https://oknit.ru/wp-content/uploads/2022/07/Adobe\\_Photoshop\\_2022\\_Version\\_2301.pdf](https://oknit.ru/wp-content/uploads/2022/07/Adobe_Photoshop_2022_Version_2301.pdf) <http://autorenkollektiv.org/2022/07/05/photoshop-cc-2014-hack-patch-free-download-mac-win/> <http://yotop.ru/2022/07/05/photoshop-2021-version-22-5-1-serial-key-incl-product-key-download-april-2022/> <https://think-relax.com/adobe-photoshop-2021-version-22-0-1-crack-keygen-free-win-mac> [https://www.kuettu.com/upload/files/2022/07/IBQGdlmiaVAV6WUgcglY\\_05\\_aa6afa3a1f78f9d13f599baac8bb7a25\\_file.pdf](https://www.kuettu.com/upload/files/2022/07/IBQGdlmiaVAV6WUgcglY_05_aa6afa3a1f78f9d13f599baac8bb7a25_file.pdf) [http://thingsforfitness.com/wp-content/uploads/2022/07/Photoshop\\_2022\\_Version\\_2341\\_HACK\\_\\_Free\\_X64\\_Latest.pdf](http://thingsforfitness.com/wp-content/uploads/2022/07/Photoshop_2022_Version_2341_HACK__Free_X64_Latest.pdf) <http://geniyarts.de/?p=28365>